## Stack Frame Limit exceeded

02.05.2024 05:03:01

## **FAQ-Artikel-Ausdruck**

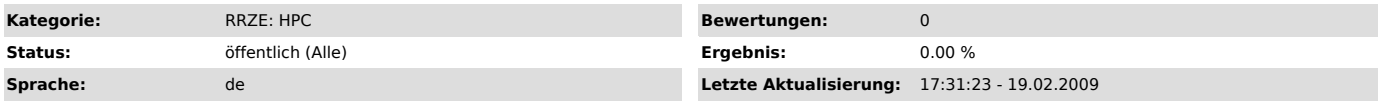

*Symptom (öffentlich)*

## *Problem (öffentlich)*

SGI: Meldung über "Stack Frame Limit exceeded" beim Compilieren. Programm stürzt beim Start sofort ab.

## *Lösung (öffentlich)*

Für Daten, die beim Programmlauf auf dem Stack abgelegt werden (z.B. lokale<br>Variablen in Funktionen), steht auf der SGl pro Prozess nur 512MByte<br>Speicher zur Verfügung. Kompilieren mit -static schafft Abhilfe. Damit<br>werden

Eine weitere Alternative stellt die Verwendung des Switches -LANG:heap\_allocation\_threshold=XXX dar, der bewirkt, dass automatische Arrays ab einer Größe von XXX Bytes auf dem Heap statt auf dem Stack angelegt werden.